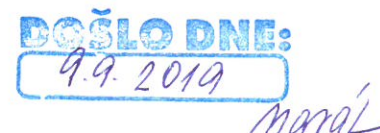

# Vysoká škola technická a ekonomická v Českých Budějovicích

**VYVĚŠENO** 9.9.2019 SVĚŠENO 25.9.2019

Vypraveno dne:

Vitalii Kuzmenko. 18203 nar. 12. 6. 1997 Kostelní 1221/22 37004 České Budějovice 3

České Budějovice 23. července 2019 č. j. VSTE-PS/989/2019/11981/VŠTE

## Rozhodnutí o vyměření poplatku za studium

Na základě ustanovení § 58 odst. 3 zákona č. 111/1998 Sb., o vysokých školách a o změně a doplnění dalších zákonů (zákon o vysokých školách), ve znění pozdějších předpisů(dále jen "ZVŠ"), a článku 4 přílohy č. 2 Statutu Vysoké školy technické a ekonomické v Českých Budějovicích

## vyměřují poplatek

za studium ve výši 20 988 Kč za dalších započatých šest měsíců studia studijního programu Dopravní technologie a spoje, oboru Technologie dopravy a přepravy na Vysoké škole technické a ekonomické v Českých Budějovicích VŠTE. Povinnost platit poplatek za studium Vám vzniká dne 29.6.2019 pro období od 29.6.2019 do 28.12.2019. Uvedenou částku jste povinen zaplatit do 90 dnů ode dne doručení tohoto rozhodnutí.

## Odůvodnění

Poplatek je Vám vyměřen na základě údajů evidovaných v matrice studentů, k nimž máte přístup v Informačním systému VŠTE (https://is.vstecb.cz/auth/student/). Bylo zjištěno, že studujete v bakalářském studijním programu B3709 Dopravní technologie a spoje (studijní obor Technologie dopravy a přepravy), Vysoká škola technická a ekonomická v Českých Budějovicích, Vysoká škola technická a ekonomická v Českých Budějovicích, jehož standardní doba studia je 3 roky, a to v obdobích 29. 6. 2015 - 29. 5. 2016, 29. 5. 2016 - 30. 7. 2016, 30. 7. 2016 - dosud (tj. ke dni 29.6.2019 celkem započitatelných 1461 dnů).

Započitatelná odstudovaná doba ve výše uvedeném studijním programu tedy ke dni 29. 6. 2019 činí 1461 dnů, a přesáhla tak v aktuálně studovaném studijním programu standardní dobu studia zvětšenou o jeden rok o 1 den. Proto Vám byl v souladu s citovanou právní úpravou vyměřen poplatek za studium.

Období, pro které je Vám vyměřen poplatek spojený se studiem: 29.6.2019 - 28.12.2019.

## Informace k platbě poplatku:

Ke dni splatnosti bude stanovený poplatek stržen z Vašeho konta, které je nutné v dostatečném předstihu dobít na požadovanou výši 20 988 Kč. Vaše konto je možné dobít vložením hotovosti na recepci v budově pavilonu D nebo pomocí bankovního převodu - na účet číslo 2111777188 / 2700, nutno uvést jedinečný variabilní symbol, který je ve vašem případě 1190018203.

#### Poučení

Student má právo podle ustanovení § 68 odst. 4 ve spojení s ustanovením § 58 odst. 7 ZVŠ podat proti tomuto rozhodnutí o vyměření poplatku spojeného se studiem odvolání do 30 dnů ode dne jeho doručení k rektorovi VŠTE, a to podáním učiněným u Vysoké školy technické a ekonomické v Českých Budějovicích, se sídlem Okružní 517/10, 370 01 České Budějovice. Rozhodování v této věci se řídí zásadami uvedenými v článku 8 přílohy č. 2 Statutu VŠTE a Směrnici VŠTE č. 15/2013.

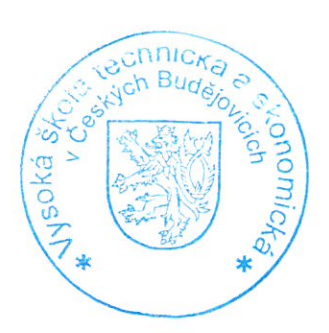

 $11.11$ 

prof. Ing. Marek Vochozka, MBA, Ph.D. rektor

Vyřizuje: Bc. Kristýna Ludwigová